# **POSICIONAMENTO GNSS POR PONTO PRECISO PARA FINS DE GEORREFERENCIAMENTO DE IMÓVEIS RURAIS**

#### Eduardo Bueno de Camargo<sup>1</sup>; David Luciano Rosalen<sup>2</sup>.

<sup>1</sup> Engenheiro Agrônomo, EBC, Piracicaba - eduardo.agronomia.ap@gmail.com

² Professor Doutor da Universidade Estadual Paulista (Unesp), Faculdade de Ciências Agrárias e Veterinárias, Jaboticabal - rosalen@fcav.unesp.br

#### **RESUMO**

O posicionamento por receptores GNSS tem apresentado inovações tecnológicas nos últimos anos. O IBGE disponibiliza dois serviços *on-line* e gratuitos: observáveis GNSS para posicionamento relativo (Rede Brasileira de Monitoramento Contínuo) e o pós-processamento pelo método de Posicionamento por Ponto Preciso - PPP. Dessa forma, o presente trabalho teve como objetivo comparar a precisão desses dois produtos disponíveis para fins de georreferenciamento de imóveis rurais. Para tanto, foram rastreados quatro vértices situados na zona rural do município de Conchas SP. O tempo de rastreio foi no mínimo de quatro horas. Foram utilizadas as monografias das estações de referência, assim como as observáveis disponíveis pela RBMC. O software para realizar o pós-processamento relativo foi o TopconTools. O posicionamento por ponto preciso foi processado pelo serviço PPP - *online* do IBGE. A diferença das coordenadas obtidas no posicionamento relativo e pelo PPP atingiram a ordem de decímetros, fato que não compromete o levantamento de vértices de divisa para fins de georreferenciamento, conforme padrões de qualidade prescritos pela Norma Técnica de Georreferenciamento de Imóveis Rurais em sua terceira edição.

**PALAVRAS-CHAVE:** Topografia, PPP, GPS.

#### **ABSTRACT**

The positioning by GNSS receivers has been presenting technological innovations in the last years. The IBGE makes two online and free services available: observable GNSS for positioning relative (Brazilian Network for Continuous Monitoring) and powders-processings for the method of positioning for Precise Point - PPP. In this form, the present work had as I aim to compare the precision of these two available products for aims of georreferencing of rural area. For so much, there were tracked four apexes situated in the rural area in Conchas

SP. The time of tracking was at least of four hours. There were used the monographs of the stations of reference, as well as you were observing them available for RBMC. The software to carry out post-processings relatively was the TopconTools. The positioning for precise point was prosecuted by the service PPP - online of the IBGE. The difference of the coordinates obtained in the relative positioning and for the PPP they reached the order of decimetres, fact that does not compromise the lifting apex of emblem for aims of georreferencing, according to quality standards prescribed by the technical standard of georreferencing of rural area in his third publication.

**KEYWORDS:** Surveying, PPP, GPS.

# **1. INTRODUÇÃO**

A Topografia e a Geodésia passaram por uma grande revolução nos séculos XX e XXI devido, principalmente, ao grande desenvolvimento da tecnologia de posicionamento via satélites artificiais. Esses sistemas inicialmente foram idealizados para uso militar e com a liberação para o uso civil do sistema GPS (Departamento de Defesa dos EUA) e do sistema GLONASS (Agência Espacial da Federação Russa), ocorreu uma grande mudança na forma de se obter a localização de objetos sobre a superfície terrestre.

A necessidade da determinação de coordenadas georreferenciadas com elevada qualidade em termos de precisão e de acurácia em levantamentos topográficos e geodésicos tornaram o posicionamento via satélites (GNSS - *Global Navigation Satellite System*) uma ferramenta indispensável. Dentro deste contexto, o Instituto Brasileiro de Geografia e Estatística - IBGE, através do seu departamento de Geociências implantou a Rede Brasileira de Monitoramento Continuo - RBMC e o serviço *online* de Posicionamento por Ponto Preciso - PPP, este último em parceria com o Serviço Geodésico do Canadá. Destaca-se que as estações da RBMC estão distribuídas por todo o território nacional e possuem a capacidade para rastrear satélites dos sistemas: GNSS GPS e GLONASS; essas estações rastreiam de forma continua as constelações de satélites, disponibilizando os arquivos de observáveis GNSS com intervalo de rastreio de 15 segundos, via *internet* (IBGE, 2016).

Os dados coletados em campo são o ponto inicial de um levantamento topográfico para fins de georreferenciamento de imóveis rurais. O pós-processamento das medidas GNSS pode ser executado de forma relativa a partir do transporte de coordenadas do Sistema Geodésico Brasileiro - SGB ou de forma autônoma utilizando-se, por exemplo, o serviço de Posicionamento por Ponto Preciso, disponibilizado de forma gratuita e *on-line* pelo IBGE.

Dessa maneira, o objetivo do presente trabalho foi comparar o pós-processamento de observáveis GNSS utilizando-se de estações da RBMC (posicionamento relativo) e pelo serviço PPP *online* disponibilizado pelo IBGE.

# **2. REVISÃO DE LITERATURA**

O sistema GNSS é o uso de forma integrada dos sistemas GPS, GLONASS, GALILEO (da União Européia) e o BEIDOU da República Popular da China, além de outros sistemas de caráter regional e não global (MONICO, 2008).

De acordo com Monico (2008) um sistema de posicionamento por satélites realiza o posicionamento através da determinação da distância entre o receptor utilizado pelo segmento de usuários e no mínimo quatro satélites (segmento orbital). Segundo Casaca et al. (2013) essa distância pode ser obtida utilizando-se do código contido na onda portadora ou pelo método de diferença de fase das ondas portadoras. Entre os métodos de posicionamento que são indicados pelo Manual Técnico de Posicionamento da Norma Técnica de Georreferenciamento de Imóveis Rurais - NTGIR (INCRA, 2013) encontram-se o posicionamento relativo e o PPP.

O primeiro sistema de posicionamento por satélites artificiais foi o americano, iniciado em 1973 denominado originalmente como NAVISTAR - GPS. Nasceu de uma experiência da força área dos Estados Unidos, o sistema Transit. Destaca-se que essa forma de calcular a posição de um ponto no globo terrestre provocou uma revolução em diversas áreas do conhecimento humano como engenharia, navegação marítima, viagens aéreas, agricultura, entre outras. Entre algumas características desse sistema está à transmissão de sinais com a mesma frequência e com o envio de informações concomitantemente às informações pela antena do satélite. Destaca-se que quando se rastreia o sinal do satélite em tempo real, denomina-se a informação recebida pela constelação de satélites de efemérides transmitidas, porém quando essas informações são obtidas posteriormente a data de rastreio, denomina-se de efemérides precisas e disponibilizadas por organismos internacionais como o *International GNSS Service* - IGS (SILVA; SEGANTINE, 2015).

O sistema GLONASS foi originalmente criado em 1976 pela extinta União das Repúblicas Socialistas Soviéticas - URSS, tornando-se um sistema global somente a partir de 1991. Em 1998 esse sistema ficou também disponível para uso civil e em 2003 começam a passar por aprimoramentos para melhorar a qualidade do sinal; finalmente em 2007 finalizaram-se restrições de sinais de uso militar, que passaram a ser também acessadas pela sociedade civil (VAZ et al. 2013).

Entre os métodos de posicionamento GNSS pode-se citar o método absoluto ou por ponto, no qual se utiliza apenas um receptor e o posicionamento relativo, que determina a coordenada a partir de uma estação base e que se faz uso simultâneo de dois receptores. O posicionamento absoluto pode ser simples ou preciso (PPP) e o posicionamento relativo pode ser estático, rápido estático, semicinemático e cinemático puro (IBGE, 2008).

O PPP, conforme o manual do usuário do PPP-*online* do IBGE pode ser definido como aquele em que se obtém através da observação das diferenças de fase de um receptor de dupla frequência (L1 e L2) somadas informações adicionais como as relativas às orbitas dos satélites (efemérides precisas) e erros dos relógios (Ibge, 2013). Destaca-se que o PPP:

> ...refere-se à obtenção da posição de uma estação com acurácia de poucos centímetros, o que requer a utilização de observações coletadas em receptores de dupla frequência juntamente com correções precisas de orbitas e relógios e também a modelagem de praticamente todos os efeitos envolvidos com a propagação dos sinais dos satélites (MARQUES et al, 2014).

Os dados enviados ao sistema PPP-*online* do IBGE, devem estar, obrigatoriamente, em formatos RINEX e após passar pelo processamento, fornecem às coordenadas do ponto observado com qualidade na ordem de centímetros. Destaca-se que esse sistema faz uso do aplicativo CSRS-PPP desenvolvido pelo *Geodetic Survey Division of Natural Resources of Canada* (NRCan). Ressalta-se que o pós-processamento com o PPP, de acordo com Alves et al. (2011), só é possível quando se dispõe dos produtos necessários para a sua realização como órbitas precisas e correções para os relógios dos satélites e esses produtos são de responsabilidade de organismos internacionais relacionados à Geodesia Espacial.

A alta precisão do PPP pode ser confirmada com a eliminação dos erros de órbitas e o erro dos relógios dos satélites, pois estes quando ocorrem devem ser corrigidos ou modelados e no PPP os receptores de dupla frequência com efemérides precisas é uma vantagem que garante esse processo mesmo com a correção dos dados, além de manter os dados intactos (FAUSTINO, 2006).

No PPP podem ocorrem diversas fontes de erros que podem ser grosseiros, sistemáticos e aleatórios, sendo que os erros grosseiros são aqueles causados por fatores facilmente identificáveis ou por falha no equipamento ou por falha humana na operação com o receptor; Os erros sistemáticos são aqueles que podem ser corrigidos ou reduzidos na observação ou no processamento; Os erros aleatórios são aqueles que são intrínsecos ao sistema e não temos como evitar (MONICO, 2008).

As maiores fontes de erros que diminuem a precisão do PPP são causadas pela Refração Ionosférica, Perdas de Ciclo (em função do receptor e em função das observações), Multicaminho, (podem ocorrer de duas formas: diretos e indiretos), pela Relatividade (relógios dos satélites), esses são os erros causados por propagação do sinal; A rotação da terra, pelo seu potencial gravitacional, a força das marés, a carga dos oceanos, a carga atmosférica, o relógio do receptor, a geodinâmica e há ainda os erros relacionados com o centro da fase da antena, do satélite e do receptor, fase *Wind up* (FAUSTINO, 2006).

O IBGE, através do SGB (Sistema Geodésico Brasileiro), possui estações de rastreio de alto desempenho em todo território nacional, a RBMC, proporcionando ao usuário a possibilidade de obter as coordenadas de referência de forma rápida e precisa. As estações têm a capacidade de rastrear satélites das constelações GPS e GLONASS, sendo estações altamente automatizadas e com rastreio ininterrupto por 24 horas com um intervalo de 15 segundos (Ibge, 2016). As estações da RBMC funcionam conectadas a *internet* e após o rastreio dos dados, toda a informação é armazenada em um centro de controle na cidade do Rio de Janeiro. O acesso a RBMC se dá através de um cadastro no site do próprio IBGE e é feito de forma gratuita.

Sobre os métodos de posicionamento prescritos pela Norma Técnica de Georreferenciamento de Imóveis Rurais, temos: o relativo que pode ser do tipo estático (PG1), estático-rápido (PG2), semicinemático (PG3), cinemático (PG4), a partir do código C/A (PG5) e o método PPP (PG9). Ressalta-se que o método relativo é aquele que se determinam as coordenadas dos vértices a partir de uma ou mais coordenadas de vértices já conhecidos, dessa forma se utiliza um ou mais receptores GNSS simultaneamente. No caso do PPP (PG9), a referência não é relativa, mas sim absoluta, isto é, em relação ao geocentro do elipsóide de referência; dessa forma não há a necessidade de operar mais de um receptor, basta somente ocupar o vértice cujas coordenadas se deseja determinar (INCRA, 2013).

Os métodos de levantamento relativo estático, estático rápido e PPP são indicados para estabelecer vértices de apoio ou de referência (estação base) para fins de levantamentos relativos dos vértices que definem o imóvel rural a ser georreferenciado, dessa forma para esses vértices, sejam eles de limites naturais, artificiais ou inacessíveis podem ser utilizados todos os demais métodos tanto relativos como o PPP, desde que se respeite a precisão de cada tipo de acordo com terceira edição da NTGIR: artificiais - 0,50 m, naturais - 3,0m e inacessíveis - 7,50 m (INCRA, 2013).

### **3. MATERIAL E MÉTODOS**

Neste trabalho foram levantados quatro vértices, sendo dois deles dentro da área abrangida pelo Fuso 22 e dois no Fuso 23 da projeção Universal Transversa de Mercator –

UTM; sendo que todos os vértices estavam localizados em imóveis rurais no município de Conchas, Estado de São Paulo. Utilizou-se receptor GNSS da marca ComNav T300 da empresa Topomig. Para descarregar os dados brutos do receptor utilizou-se o *software Compass Receiver Utility* v.1.4.2 CRU. Para o pós-processamento utilizou-se o *software* TopTools.

O receptor ComNav T300 tem uma estrutura integrada (receptor, antena, bateria e carregador) para levantamentos estáticos, com 256 canais universais, utiliza o sistema QUAN de ComNav (tecnologia de algoritmos), é capaz de rastrear sinais de satélites GPS, BEIDOU e GLONASS e alta capacidade anti-interferência, possibilitando que seja possível trabalhar em qualquer ambiente. Possui uma porta serial com taxa transmissão de até 921.600 bps e uma porta para alimentação. Tem tempo de inicialização menor do que 10 s, 200 Mb de memória interna, além de ser um equipamento pequeno e leve (0,95 kg, 15,8 cm x 7,5 cm), tem baixo consumo de energia (autonomia de oito horas), resistente a quedas de até 2 m e imersão de até 1 m. Alcança precisão horizontal de 2,5 mm + 1 ppm e vertical de 5,0 mm+ 1 ppm para levantamentos estáticos.

O tempo de rastreio adotado foi no mínimo de 120 min, conforme recomenda a NTGIR, segunda edição (INCRA, 2010). A Tabela 1 indica a data e horário de início e final do rastreio para cada vértice observado.

|                      |                  | Horário inicial do | Horário final do |
|----------------------|------------------|--------------------|------------------|
| Ponto                | Data do rastreio | rastreio           | rastreio         |
| BASE180t             | 28/06/2016       | 11:18:10           | 16:12:15         |
| <b>BASE2809v</b>     | 04/07/2016       | 13:12:20           | 17:07:40         |
| BASE197 <sub>v</sub> | 15/07/2016       | 13:24:35           | 18:16:15         |
| <b>BASE1148t</b>     | 27/05/2016       | 11:05:35           | 14:44:00         |

Tabela 1: Data e horário de rastreio para cada vértice observado.

As estações da RBMC utilizadas no trabalho localizam-se nos municípios de Ourinhos (Estação OURI), Jaboticabal (Estação SPJA) e Presidente Prudente (Estação PPTE), para os rastreios efetuados no Fuso 22 e para os rastreios efetuados no Fuso 23 utilizou-se as estações localizadas nos municípios de São Paulo (Estação POLI), São Carlos (Estação EESC) e Piracicaba (Estação SPPI). Todas as estações localizam-se no Estado de São Paulo.

As coordenadas oficiais das estações, descritas nas respectivas monografias e disponibilizadas no site do IBGE, referem-se à época 2000,4 e adotam o Sistema de Referência Geocêntrico das Américas - SIRGAS2000. As tabelas de 2 a 7 exibem as coordenadas e respectivas precisões das estações RBMC utilizadas.

A estação de EESC localiza-se no laboratório de Estradas do Departamento de Transportes da Escola Engenharia da Universidade de São Paulo - USP, seu código internacional é 99560 e esta posicionado em uma torre de 2,582 metros de altura na laje do laboratório.

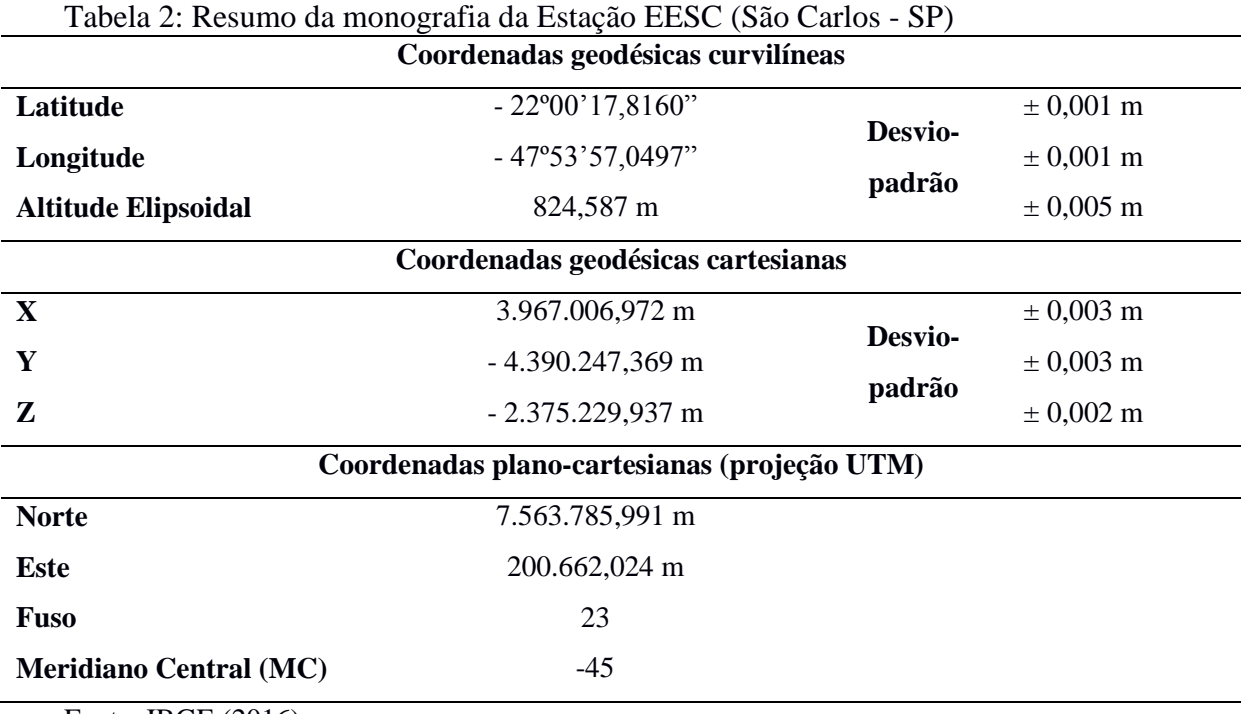

Fonte: IBGE (2016)

A Estação POLI localiza-se no *campus* na Escola Politécnica USP, numa torre de 14 metros de altura e seu código internacional é 93800.

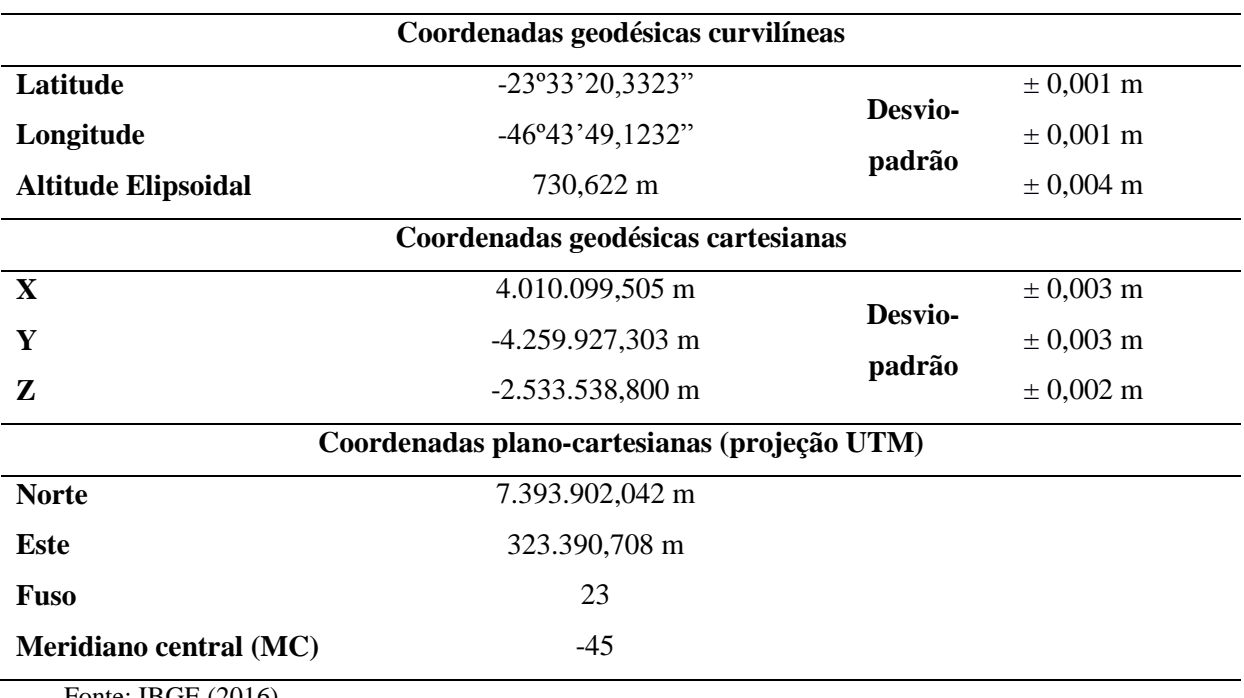

Tabela 3: Resumo da monografia da Estação: POLI (São Paulo SP)

Fonte: IBGE (2016)

A Estação SPPI localiza-se na estação meteorológica do campus da Escola Superior de Agricultura Luíz de Queiroz - ESALQ da USP, num pilar de concreto com 3,0 metros de altura e seu código internacional é 99588.

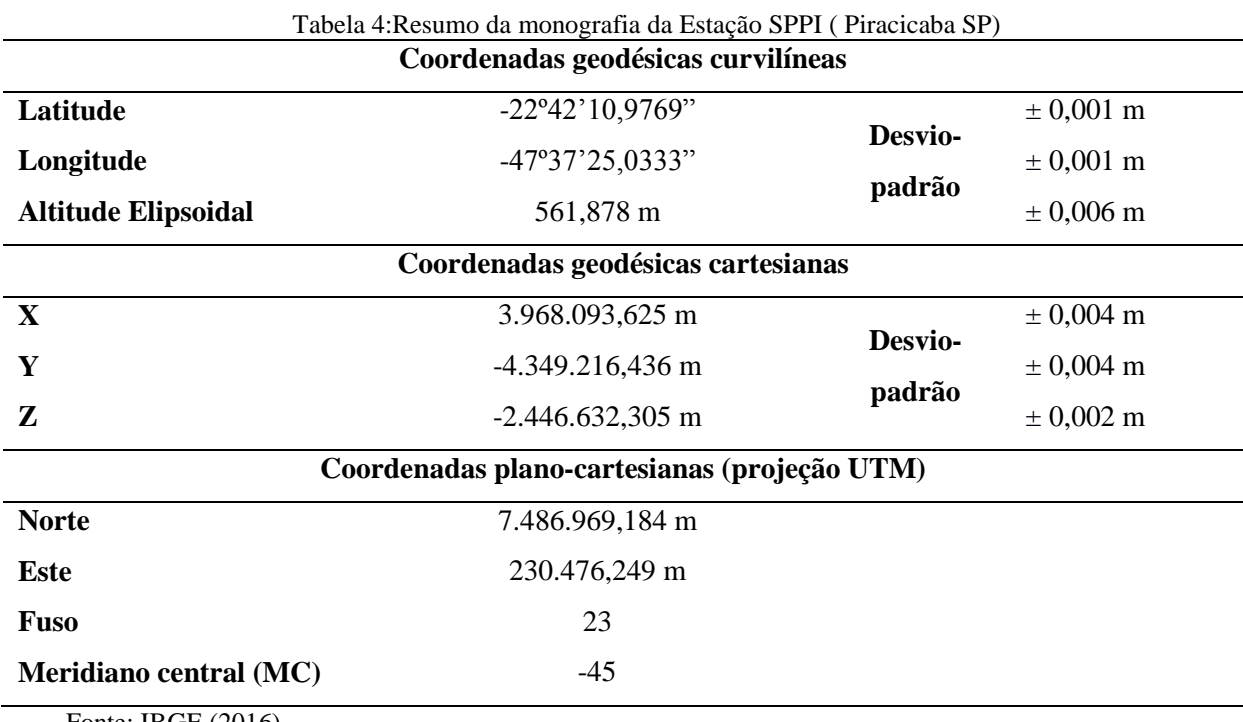

Fonte: IBGE (2016)

A Estação OURI localiza-se próxima a estação meteorológica do *campus* da Universidade Estadual Paulista Júlio de Mesquita Filho - UNESP, num pilar de concreto com 4,0 metros de altura e seu código internacional é 96039.

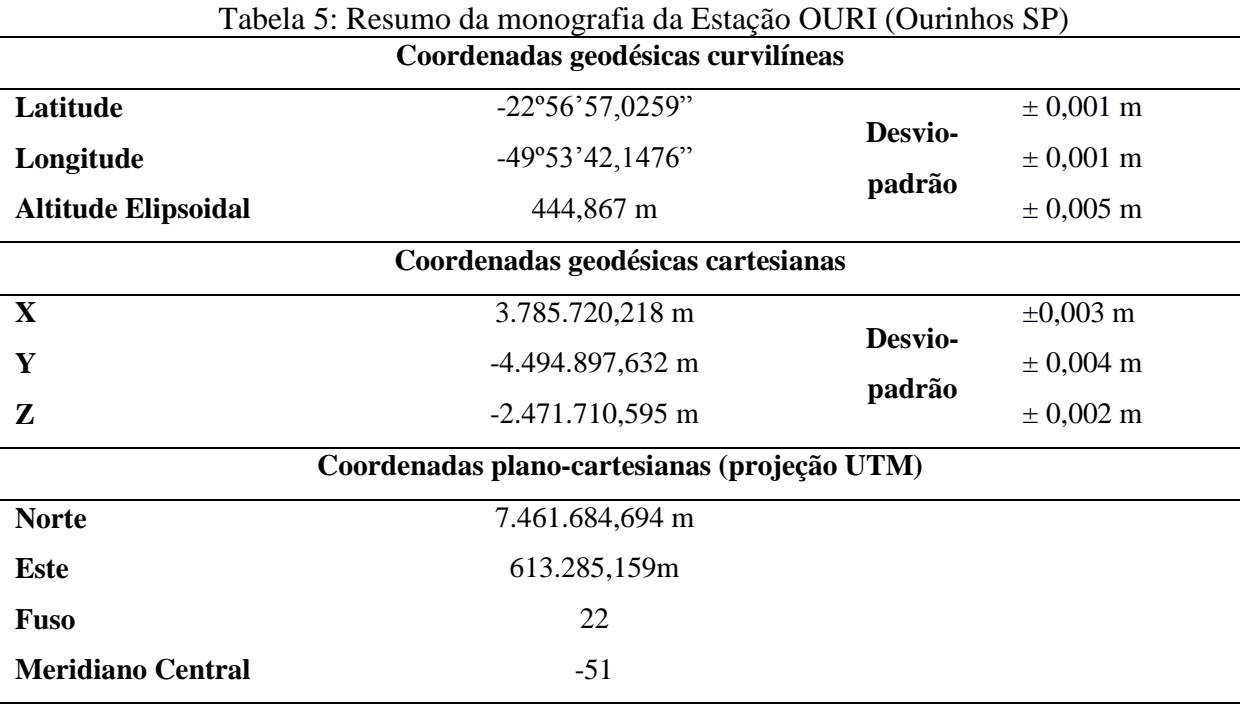

Fonte: IBGE (2016)

A Estação PPTE localiza-se no *campus* da UNESP de Presidente Prudente - SP, num pilar com 3,05 metros de altura e seu código internacional é 93900.

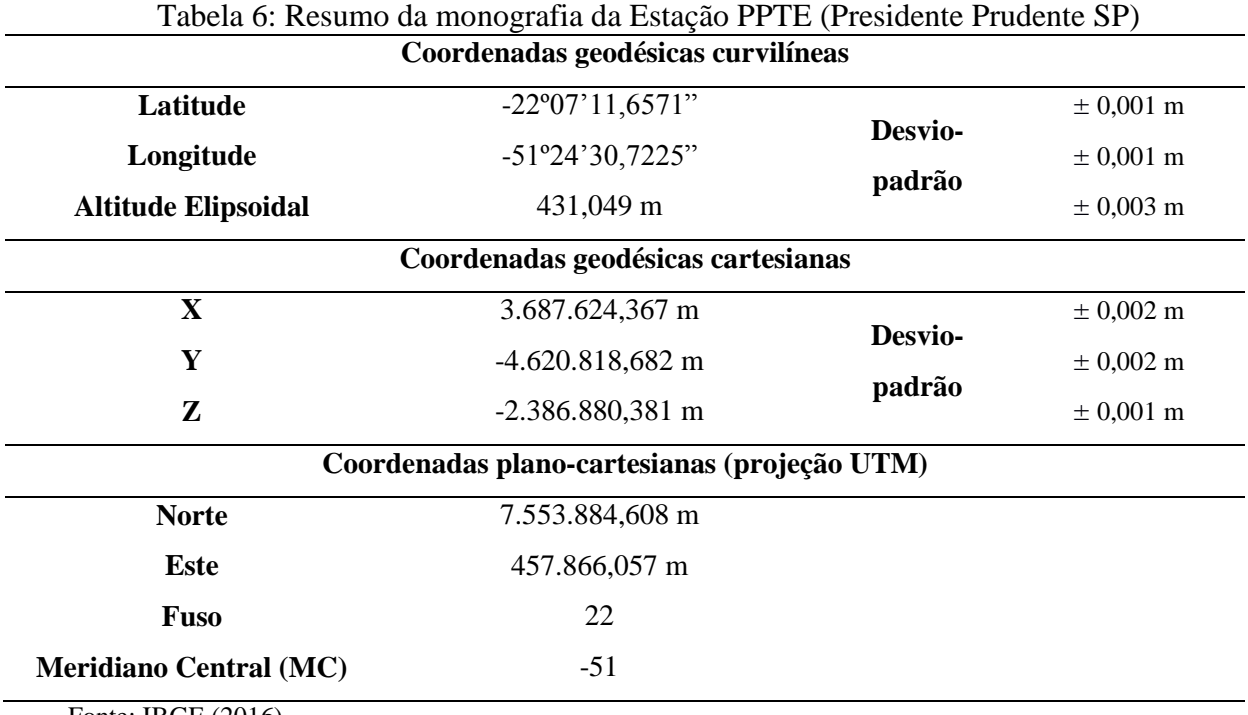

Fonte: IBGE (2016)

A Estação SPJA localiza-se no Departamento de Engenharia Rural do *campus* da UNESP de Jaboticabal - SP, num pilar de concreto com 2,91 metros de altura e seu código internacional é 99539.

| Tabela 07. Resultio da Illonografía da Estação SETA (Tabolicabal-SE) |                          |                   |                     |  |  |  |
|----------------------------------------------------------------------|--------------------------|-------------------|---------------------|--|--|--|
| Coordenadas geodésicas curvilíneas                                   |                          |                   |                     |  |  |  |
| Latitude                                                             | $-21^{\circ}14'27,8639"$ |                   | $± 0,002 \text{ m}$ |  |  |  |
| Longitude                                                            | $-48^{\circ}17'12,1303"$ | Desvio-<br>padrão | $± 0,002 \text{ m}$ |  |  |  |
| <b>Altitude Elipsoidal</b>                                           | 570,199 m                |                   | $± 0,009$ m         |  |  |  |
| Coordenadas geodésicas cartesianas                                   |                          |                   |                     |  |  |  |
| $\mathbf{X}$                                                         | 3.957.806,697 m          |                   | $± 0,006$ m         |  |  |  |
| Y                                                                    | -4.440.069,069m          | Desvio-           | $± 0,006$ m         |  |  |  |
| Z                                                                    | $-2.296.499,875$ m       | padrão            | $± 0,003$ m         |  |  |  |
| Coordenadas plano-cartesianas (projeção UTM)                         |                          |                   |                     |  |  |  |
| <b>Norte</b>                                                         | 7.648.754,711 m          |                   |                     |  |  |  |
| <b>Este</b>                                                          | 781.612,638 m            |                   |                     |  |  |  |
| <b>Fuso</b>                                                          | 22                       |                   |                     |  |  |  |
| <b>Meridiano Central (MC)</b>                                        | $-51$                    |                   |                     |  |  |  |
|                                                                      | Fonte: DGC/IBGE (2016)   |                   |                     |  |  |  |

Tabela 07: Resumo da monografia da Estação SPJA (Jaboticabal-SP)

Para converter os dados brutos do receptor que se encontram no formato nativo (\*. cmd) para o formato Rinex, exigido para o processamento no *PPP-online* do IBGE foi utilizado o *software* TopconTools.

### **4. RESULTADOS E DISCUSSÕES**

Os arquivos obtidos nos rastreios realizados são exibidos na Tabela 8.

Tabela 8: Arquivos brutos e em formato Rinex obtidos no rastreio dos quatro pontos ocupados.

|                              | ovupuuos.      |                 |                                                                |                 |              |
|------------------------------|----------------|-----------------|----------------------------------------------------------------|-----------------|--------------|
| Data                         | <b>Arquivo</b> |                 |                                                                | <b>Arquivos</b> |              |
| do rastreio (formato nativo) |                | (formato Rinex) |                                                                |                 |              |
| 28/06/2016                   | base180t.cnb   | base180t.16G    | base180t.16N                                                   | base180t.160    | base180t.16R |
| 04/07/2016                   | base186y.cnb   |                 | $base186v.16G$ hase $186v.16N$ hase $186v.16O$ hase $186v.16R$ |                 |              |
| 15/07/2016                   | base197v.cnb   |                 | base197y.16G base197y.16N base197y.16O                         |                 | -            |
| 27/05/2016                   | base1148t.cnb  |                 | base1148t.16G base1148t.16N base1148t.16O base1148t.16R        |                 |              |

O resultado obtido pelo pós-processamento no PPP - *online* do IBGE são enviados para um endereço de e-mail num arquivo compactado contendo quatro arquivos (\*.pos, \*.sum, \*.kml e \*\_LEIAME.txt). As coordenadas resultantes desse pós-processamento são exibidas na Tabela 9.

- *online* do IBGE. **Ponto Latitude Longitude Altitude elipsoidal (m) Norte (m) Este (m) M C BASE180t** -22º59'26,3326" -47º58'15,2931" 555,65 7454429,305 195416,803 -45 **BASE2809v** -22º58'08,7834" -47º55'53,1204" 476,22 7456897,750 199423.215 -45 **BASE197v** -22º58'28,9713" -48º02'26,1645" 503,86 7456218,762 803434,620 -51 **BASE1148t** -23º00'59,6372" -48º06'41,0606" 502,73 7451726,506 796079,092 -51

Tabela 9: Coordenadas dos vértices rastreados resultantes do pós-processamento no PPP

As coordenadas resultantes do pós-processamento no *software* TopconTools (posicionamento relativo) são exibidas na Tabela 10 e assim como as demais coordenadas, estão relacionadas ao SIRGAS2000.

| Ponto            | Latitude                          | a partir das estações geodesicas da KDIMC (posicionamento relativo). | <b>Altitude</b> | <b>Norte</b> | <b>Este</b> | <b>MC</b> |
|------------------|-----------------------------------|----------------------------------------------------------------------|-----------------|--------------|-------------|-----------|
|                  |                                   | Longitude                                                            | elipsoidal (m)  | (m)          | (m)         |           |
| <b>BASE180t</b>  | $-22^{\circ}59'26.32795"$         | $-47^{\circ}58'15,40156"$                                            | 550.143         | 7454429.443  | 195416.559  | $-45$     |
| <b>BASE2809v</b> | $-22^{\circ}58^{\circ}08.78596$ " | $-47^{\circ}55'53.11951"$                                            | 478.456         | 7456897.764  | 199423.240  | $-45$     |
| <b>BASE197v</b>  | -22°58'28.97228"                  | $-48^{\circ}02'26.16392"$                                            | 503,877         | 7456218.732  | 803434.636  | $-51$     |
| <b>BASE1148t</b> | $-23^{\circ}00'59.62540"$         | $-48^{\circ}06'41.06310"$                                            | 504,320         | 7451726.870  | 796079.028  | $-51$     |

Tabela 10: Coordenadas dos vértices rastreados resultantes do pós-processamento processadas a partir das estações geodésicas da RBMC (posicionamento relativo).

A Tabela 11 exibe as diferenças entre as coordenadas plano-retangulares na projeção UTM obtidas no PPP e no posicionamento relativo.

| Vértice   | <b>Norte</b>      | <b>Este</b>       | Altitude elipsoidal<br>(m) |  |
|-----------|-------------------|-------------------|----------------------------|--|
|           | (m)               | (m)               |                            |  |
| Base180t  | 0,069             | 0,122             | 2,750                      |  |
| Base2809v | 0,007             | 0,013             | 1,180                      |  |
| Base197v  | 0,030             | 0,016             | 0,017                      |  |
| Base1148t | 0,036             | 0,032             | 0,795                      |  |
| Média     | $0,036 \pm 0,013$ | $0,046 \pm 0,026$ | $1,186 \pm 0,575$          |  |

Tabela 11: Diferenças entre as coordenadas plano-retangulares na projeção UTM (N, E) e altitude geométrica (h) obtidas no PPP e no posicionamento relativo

Os dados exibidos pela Tabela 11 indicam que as diferenças para planimetria atingiram valores inferiores ao limite de 0,5 m, prescrito pela NTGIR para vértices de divisas artificiais, dessa forma o método PPP estaria adequado ao georreferenciamento. Porém, para altimetria o diferença média foi superior a 1 m, indicando que para altimetria o método não estaria adequado, exigindo estudos mais aprofundados. Também, ressalta-se que o PPP demanda um tempo de ocupação longo que o torna não muito viável para o mapeamento de vértices de divisa, dessa forma seria mais indicado para o estabelecimento de estações de apoio para o

posicionamento relativo no mapeamento dos vértices de divisa para fins de georreferenciamento.

### **5. CONCLUSÕES**

Considerando o pós-processamento relativo como controle, o erro do PPP - *online* disponibilizado pelo IBGE atingiu a ordem de centímetros para planimetria, que a princípio não comprometeria o levantamento de vértices de divisa georreferenciados de imóveis rurais frente ao padrão de qualidade preconizado pela Norma Técnica de Georreferenciamento de Imóveis Rurais, em sua terceira edição. Porém, para altimetria o método avaliado não apresentou resultados satisfatórios.

### **REFERENCIAS**

ALVES, C.M. et al. Análise da acurácia no PPP a partir da solução de ambiguidades GPS em curtos períodos de ocupação. **Revista Brasileira de Cartografia,** v 35, n 6, p.589-600,fev 2011.

CASACA, et al. **Topografia geral**, 4.ed, Rio de Janeiro, editora LTC, 2013

FAUSTINO, R.C. **Posicionamento por ponto preciso estático e cinemático: implementação e análise**. Dissertação apresentada ao Programa de Pós Graduação em Ciências Cartográficas da Faculdade de Ciências e Tecnologia da UNESP, para obtenção do título de Mestre em Ciências Cartográficas. Presidente Prudente, 2006.

IBGE. INSTITUTO BRASILEIRO DE GEOGRAFIA E ESTATÍSTICA. **Descritivos do Resumo das Monografias das Estações- RBMC**. Rio de Janeiro: IBGE.dez.2016.

IBGE. INSTITUTO BRASILEIRO DE GEOGRAFIA E ESTATÍSTICA. **Manual do usuário aplicativo on line IBGE-PPP**. Rio de Janeiro: IBGE. dez. 2013.

IBGE. INSTITUTO BRASILEIRO DE GEOGRAFIA E ESTATÍSTICA. **Recomendações para levantamentos relativos e estáticos** – **GPS**, Rio de Janeiro: IBGE. 2008

IBGE. INSTITUTO BRASILEIRO DE GEOGRAFIA E ESTATÍSTICA. **Rede Brasileira de Monitoramento Continuo dos Sistemas GNSS**, Rio de Janeiro: IBGE. 2016.

INCRA. INSTITUTO NACIONAL DE COLONIZAÇÃO E REFORMA AGRÁRIA. **Manual técnico de limites e confrontações:** georreferenciamento de imóveis rurais. Brasília: 2013. 24 p.

INCRA. INSTITUTO NACIONAL DE COLONIZAÇÃO E REFORMA AGRÁRIA. **Manual técnico de posicionamento:** georreferenciamento de imóveis rurais. Brasília: 2013b. 33 p.

INCRA. INSTITUTO NACIONAL DE COLONIZAÇÃO E REFORMA AGRÁRIA. **Norma técnica para georreferenciamento de imóveis rurais:** aplicada à Lei 10.267. 3. ed. Brasília: 2013c. 4 p.

INCRA. INSTITUTO NACIONAL DE COLONIZAÇÃO E REFORMA AGRÁRIA. **Norma técnica para georreferenciamento de imóveis rurais:** aplicada à Lei 10.267. 2. ed. Brasília: 2010. 86 p.

MARQUES, H.A. et al. PPP em tempo real: fundamentos, implementação computacional e análises de resultados no modo estático e cinemático. **Revista Brasileira de Cartografia.** v 66 ,n 6, p. 1331-1345, nov/dez 2014.

MONICO, J.F.G**. Posicionamento pelo GNSS**: descrição, fundamentos e aplicações, 2 ed, São Paulo: UNESP 2008.

SILVA, I.; SEGANTINE, P.C.L.**Topografia para engenharia**: teoria e pratica da geomática, Rio de Janeiro. Elsevier, 2015.

VAZ, J.A et al. Comparação da cobertura e acurácia entre os sistemas GLONASS e GPS obtidas de observação de uma estação da rede brasileira de monitoramento continuo. **Revista Brasileira de Cartografia**, v 3,n 65, p.529-539, 2013.